## **PLC INTEGRATION TOOLS**

## YASKAWA INDUSTRIAL AC DRIVES

# Easily integrate Yaskawa AC drives into your PLC programming environment

Integrating a variable frequency drive into Rockwell Automation's Logix platform couldn't be easier. Let Yaskawa show you how quick and easy this process can be with our "60-Second EtherNet/IP $^{\text{\tiny{TM}}}$  Node" video.

To further reduce your integration time, we offer a suite of tools like our Add-On Instructions (AOI) to assist. The Yaskawa AOIs can help you quickly create tags or determine the status of a drive without a time-consuming search through your tag list or logic. If graphics are what you need, Yaskawa offers faceplates to easily access drive parameters and monitors.

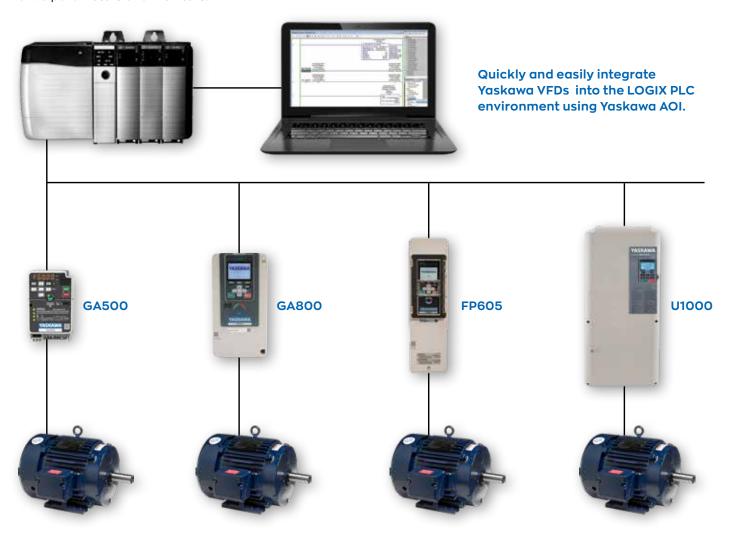

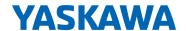

## **ROCKWELL PLC INTEGRATION TOOLS**

| Integration Tool             | Description                                                                                                    | Doc. No.  |
|------------------------------|----------------------------------------------------------------------------------------------------|-----------|
| Tag Generator                | The Tag Generator will easily create a tag file that can be imported into Logix Designer/RSLogix 5000                                                                                                    | SW.YAI.O1 |
| Faceplate                    | Face plates can be imported into FactoryTalk View to be used in either a PanelView Plus HMI, FactoryTalk View ME or Factory Talk View SE. The face plates provide access to commonly used parameters and monitors. An accompanying routine is included that can be imported into Logix Designer/RSLogix 5000 (v17 and higher). | SW.YAI.O2 |
| Add-On-Instructions<br>(AOI) | Library of various add-on instructions (AOI) that can<br>be imported into Logix Designer/RSLogix 5000 (v17<br>and higher). The AOIs are for use with the Yaskawa's<br>EtherNet/IP option                                                                                                    | SW.YAI.O3 |

## TRAINING VIDEOS

| Name                                     | Description                                                                                                    |  |
|------------------------------------------|----------------------------------------------------------------------------------------------------|--|
| The 60-Second Ethernet/IP Node           | How to Create a Yaskawa VFD EtherNet/IP Node in Less Than 60 Seconds. Duration: 2:50                                             |  |
| Connecting Yaskawa VFDs to Rockwell PLCs | Properly configure a Yaskawa VFD to become a node on a Rockwell EtherNet/IP network. Duration: 6:40                              |  |
| Using Yaskawa's Tag<br>Generator         | Simplify use of Yaskawa VFDs on Rockwell networks by using I/O tags generated by Yaskawa's Tag Generator program. Duration: 5:55 |  |
| Using Yaskawa AOI                        | Simplify use of Yaskawa VFDs on Rockwell networks by using premade Add-on Instructions (AOI). Duration: 6:22                     |  |
| <u>Using Yaskawa</u><br><u>Faceplate</u> | Simplify use of Yaskawa VFDs on Rockwell networks by using a premade HMI faceplate. Duration: 7:23                               |  |

Yaskawa VFDs can integrate into your Rockwell PLC programming environment in less than one minute!!

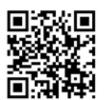

Learn more at www.yaskawa.com/ethernet-ip

## **BENEFITS**

## Quality

Our commitment to and obsession with quality has gained Yaskawa high marks in not only today's North American industrial markets, but in all industries throughout the world.

#### Reliability

Yaskawa's OEMs know our products and support are quietly working behind the scenes to keep their systems running efficiently.

#### **Support**

Yaskawa support is global, 24/7/365. As an integral part of an OEM's equipment, we understand the critical roles drives play in the OEM's ultimate business success. Our highly experienced sales force, backed by our application and design engineers, ensure best solutions and support for years of carefree operation with the lowest cost of product ownership.

### **Delivery**

Our centrally-located USA manufacturing and distribution facilities are committed to meeting your total drive and delivery requirements, which are critical to your production schedules and revenue.

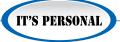

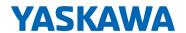